- 13 ISBN 9787115303318
- 10 ISBN 7115303312

出版时间:2013-3

页数:240

版权说明:本站所提供下载的PDF图书仅提供预览和简介以及在线试读,请支持正版图书。

www.tushu000.com

## WindowsXP Word2003 Excel2003 PowerPoint2003 Internet

 $\frac{1}{\sqrt{2\pi}}$  $\frac{1}{\sqrt{N}}$ 

 $11.1$  11.1.1  $11.1.2$  $21.1.1$  11.1 11.1  $21.1.3$  21.1.4 31.2 31.2.1 41.2.2 41.2.3 41.2.3 51.3 41.3.1 61.31  $61.32$   $61.32$   $71.33$   $131.42$  $91.34$  111.4  $111.4$  131.4.1 131.4.2 131.4.3 151.5 161.5.1 161.5.2 181.5.3 201.5.4 201.6 231.6.1  $231.62$  241.63  $241.63$  241.7  $242$  中文Windows XP操作系统 272.1 Windows XP的启动与退出 272.1.1 Windows XP的启动 272.1.2  $W$ indows XP $282.2 \tW$ indows XP $292.1.1$ 292.2.2 312.2.3 342.2.4 352.3 Windows XP 362.3.1 362.3.2 362.3.2 392.3.3 392.3.4  $4124$  Windows XP  $432.4.1$   $432.4.2$ 432.4.3 452.5 Windows XP 562.5.1  $562.5.2$  592.5.3 / 592.5.4  $632.6$  Windows XP 642.6.1 642.6.2  $642.61$  $662.7$  Windows XP  $702.7.1$   $702.7.2$  702.7.3 设置键盘 712.7.4 设置鼠标 712.7.5 设置显示 722.8 Windows XP上机实训 742.8.1  $1--$  742.8.2  $2--$  752.8.3  $3- 762.9$   $78.3$  Word 2003 813.1 Word 2003 813.1.1 Word 2003 813.1.2 Word 2003 823.1.3 Word 2003 823.1.4 Word 2003中的视图方式 833.1.5 Word 2003中的文档操作 833.2 Word 2003中的文本编辑 853.2.1 853.2.2 863.2.3 863.2.3 873.2.4  $893.25$   $893.3$  Word  $2003$   $903.31$ 913.3.2 923.3.3 923.3.3 963.3.4 993.4 Word 2003  $1003.41$   $1013.4.2$   $1013.5$  Word  $2003$   $1023.5.1$  $1023.5.2$   $1053.5.3$   $1083.6$  Word  $2003$   $1123.61$ 1123.6.2 1173.6.3 1193.7 Word 2003 1213.7.1 1213.7.2 1223.7.3 1243.8 Word 2003 1273.8.1 1—— 1273.8.2 2—— 1283.8.3 3—— 1303.8.4 4—  $-$  1303.8.5 5—— 1313.9 132 4 Excel 2003 1344.1 Excel 2003中的基本操作 1344.1.1 Excel 2003的启动 1344.1.2 Excel 2003的退出 1354.1.3 Excel 2003 1354.1.4 Excel 2003 1364.1.5 Excel 2003 1374.2 Excel 2003 1384.2.1 1384.2.1 1384.2.2 1374.2 Excel 2003<br>1384.2.1 1394.2.3 1424.2.4 1434.2.5<br>454.2.6 1464.3.7 1484.3.3 1504.4 Exe 1454.2.6 1464.3 Excel 2003 1464.3.1 1464.3.2 1484.3.3 1484.3.3 1504.4 Excel 2003 1514.4.1 1514.4.2 1554.4.3 1574.5 Excel 2003 1584.5.1 1584.5.2 1594.5.3 1604.5.4 1634.6 Excle 2003 1654.6.1 1654.6.1 1654.6.2 1664.6.3  $1704.7$  Excel  $2003$   $1724.7.1$   $1724.7.2$   $1724.7.3$ 1754.7.4 1754.8 Excel 2003 1764.8.1 1——  $1764.82$   $2- 1774.83$   $3- 1774.84$   $4- 1784.85$   $5$ — $1804.9$   $180$  5 PowerPoint 2003 1835.1 PowerPoint 2003 1835.1.1 PowerPoint 2003 1835.1.2 PowerPoint 2003 1835.1.3 PowerPoint 2003 1845.1.4 PowerPoint 2003 1845.1.5 1855.2 PowerPoint 2003 1865.2.1

1865.2.2 1865.2.3 1865.2.4 1915.2.5 1865.2.3 1865.2.4 1915.2.5 1945.2.6 1965.3 PowerPoint 2003  $1985.32$   $1985.3.3$   $1995.3.4$   $2005.3.5$ 2015.3.6 2025.4 PowerPoint 2003 2025.4.1 2035.4.2 设置切换效果 2035.4.3 设置放映时间 2045.4.4 设置放映方式 2055.5 PowerPoint  $2003$   $2065.51$   $2065.52$   $2085.5.3$  $2095.6$  PowerPoint  $2003$   $2105.61$   $1-- 2105.62$   $2-- 211563$   $3$   $21257$   $2136$  Internet  $2146.1$   $2146.1.1$   $2146.1.2$ 2156.1.3 https://www.autobe.com/2166.2 Internet 2176.2.1 Internet 概念 2176.2.2 Internet的服务内容 2206.2.3 Internet的接入方式 2216.3 Internet Explorer 8.0的使用 2226.3.1 IE 8.0 2226.3.2 2236.3.3 2236.3.3 2246.3.4 2266.3.5 Internet Explorer 8.0  $2276.4$  Outlook Express 2286.4.1 Outlook Express 2296.4.2 2296.4.3  $2316.4.4$   $2326.4.5$   $2336.4.6$  2346.5 Internet上机实训 2376.5.1 实训1——使用IE 8.0 2386.5.2 实训2——使用搜索引擎 2386.5.3 3—— OutlookExpress 2386.6 240

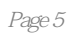

 $\frac{u}{\sqrt{u}}$ , "

本站所提供下载的PDF图书仅提供预览和简介,请支持正版图书。

:www.tushu000.com